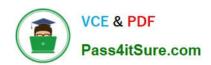

# MB6-894<sup>Q&As</sup>

Development, Extensions, and Deployment for Microsoft Dynamics 365 Finance

### Pass Microsoft MB6-894 Exam with 100% Guarantee

Free Download Real Questions & Answers PDF and VCE file from:

https://www.pass4itsure.com/mb6-894.html

100% Passing Guarantee 100% Money Back Assurance

Following Questions and Answers are all new published by Microsoft
Official Exam Center

- Instant Download After Purchase
- 100% Money Back Guarantee
- 365 Days Free Update
- 800,000+ Satisfied Customers

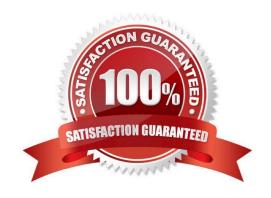

### https://www.pass4itsure.com/mb6-894.html

2022 Latest pass4itsure MB6-894 PDF and VCE dumps Download

#### **QUESTION 1**

You are writing an X++ method.

You need to perform the same logic for multiple records in the database.

How should you iterate over multiple records in X++?

- A. Declare an enumerator for the table, and call the moveNext() method to read each record.
- B. Declare a RecordSortedList variable for the table, and use the next() method to read each record.
- C. Declare a table buffer variable, and then write a "while select" statement to iterate through each record.
- D. Declare a shared variable for the table, and use the next() method to read each record.

Correct Answer: C

Reference: https://docs.microsoft.com/en-us/dynamics365/unified-operations/dev-itpro/dev-ref/xpp-data-query#while-select-statements

#### **QUESTION 2**

You are working for a client in an existing Microsoft Dynamics 365 for Finance and Operations environment. The client requests a security change on a form named Form1 that already exists in the environment. Form1 contains a single data

source and a grid object. The grid object queries on the data source.

Form1 also has the following buttons located in the Action pane:

one with the Name property set to CreateRecord, which creates new records in the data source,

one with the Name property set to DeleteRecord, which deletes records in the data source, and

one with the Name property set to RunMethod.

There is a Display Menu Item with the Name property set to OpenForm1, the ObjectType property set to Form, and the Object property set to Form1. You need to create a privilege that allows roles containing the privilege to delete records on

the form, but denies access to the RunMethod button.

You create a new privilege named NewPrivelege1, and you add OpenForm1 as an entry point to NewPrivilege1. You set the AccessLevel to Delete on the OpenForm1 entry point.

Which value should you set on the NeededPermission property on the RunMethod button?

- A. Create
- B. Manual
- C. Correct

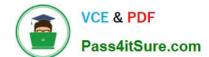

### https://www.pass4itsure.com/mb6-894.html 2022 Latest pass4itsure MB6-894 PDF and VCE dumps Download

D. Delete

Correct Answer: B

#### **QUESTION 3**

You are working in a model that extends the Application Suite model. You create an Action menu item named ActivateOrder, and you extend the SalesTable form by adding the ActivateOrder menu item to the Action Pane.

You also have a TradeSalesClerk role that contains the SalesOrderMaintain duty. This duty contains the SalesTableDetailsMaintain privilege, and this privilege contains an entry point to the SalesTable form.

You need to grant the TradeSalesClerk role access to the ActivateOrder menu.

What are two possible ways to achieve this goal? Each correct answer presents a complete solution.

- A. Customize the SalesTableDetailsMaintain privilege, and add the ActivateOrder menu item as an entry point to the SalesTableDetailsMaintain privilege.
- B. Create a new duty, add the ActivateOrder menu item as an entry point to the SalesTableDetailsMaintain privilege, and add it to the new duty.
- C. Extend the SalesTableDetailsMaintain privilege, and add the ActivateOrder menu item as an entry point to the SalesTableDetailsMaintain privilege.
- D. Create a new privilege, and add the ActivateOrder menu item as an entry point. Extend the SalesOrderMaintain duty, and add the new privilege.

Correct Answer: BD

Reference: https://docs.microsoft.com/en-us/dynamics365/unified-operations/dev-itpro/sysadmin/role-based-security

#### **QUESTION 4**

You are an Independent Software Vendor (ISV) developer who is working with an existing solution.

The business requirements state that there should be two views of detail data from a parent form.

The business logic of the child forms is similar, but they have slightly different logic for selecting detail data. You conclude that you can meet the requirements by using a single child form.

What should do on the child form to ensure the business requirements are fulfilled?

- A. Create two display menu items, each with a different value in the Enum Parameter property.
- B. Create a single output menu item, and change the Copy Caller Query property to Yes.
- C. Create two display menu items, each with a different value in the Enum Type Parameter property.
- D. Create two output menu items, each with a different query in the Query property.

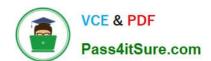

## https://www.pass4itsure.com/mb6-894.html

2022 Latest pass4itsure MB6-894 PDF and VCE dumps Download

Correct Answer: D

### **QUESTION 5**

According to best practices for Microsoft Dynamics 365 for Finance and Operations, in which two situations should you use labels? Each correct answer presents a complete solution.

- A. when accessing external resources such as web servers
- B. when specifying user interface text for menu items, forms and reports
- C. when programming for all external strings
- D. when specifying the resource for a form image control

Correct Answer: BC

References: https://msdn.microsoft.com/en-us/library/aa620083.aspx

MB6-894 PDF Dumps

MB6-894 Practice Test

MB6-894 Braindumps

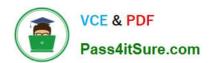

To Read the Whole Q&As, please purchase the Complete Version from Our website.

# Try our product!

100% Guaranteed Success

100% Money Back Guarantee

365 Days Free Update

**Instant Download After Purchase** 

24x7 Customer Support

Average 99.9% Success Rate

More than 800,000 Satisfied Customers Worldwide

Multi-Platform capabilities - Windows, Mac, Android, iPhone, iPod, iPad, Kindle

We provide exam PDF and VCE of Cisco, Microsoft, IBM, CompTIA, Oracle and other IT Certifications. You can view Vendor list of All Certification Exams offered:

https://www.pass4itsure.com/allproducts

### **Need Help**

Please provide as much detail as possible so we can best assist you. To update a previously submitted ticket:

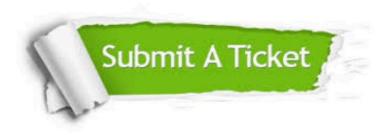

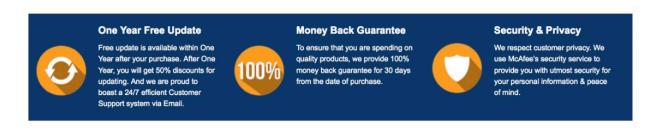

Any charges made through this site will appear as Global Simulators Limited.

All trademarks are the property of their respective owners.

Copyright © pass4itsure, All Rights Reserved.